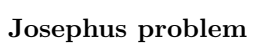

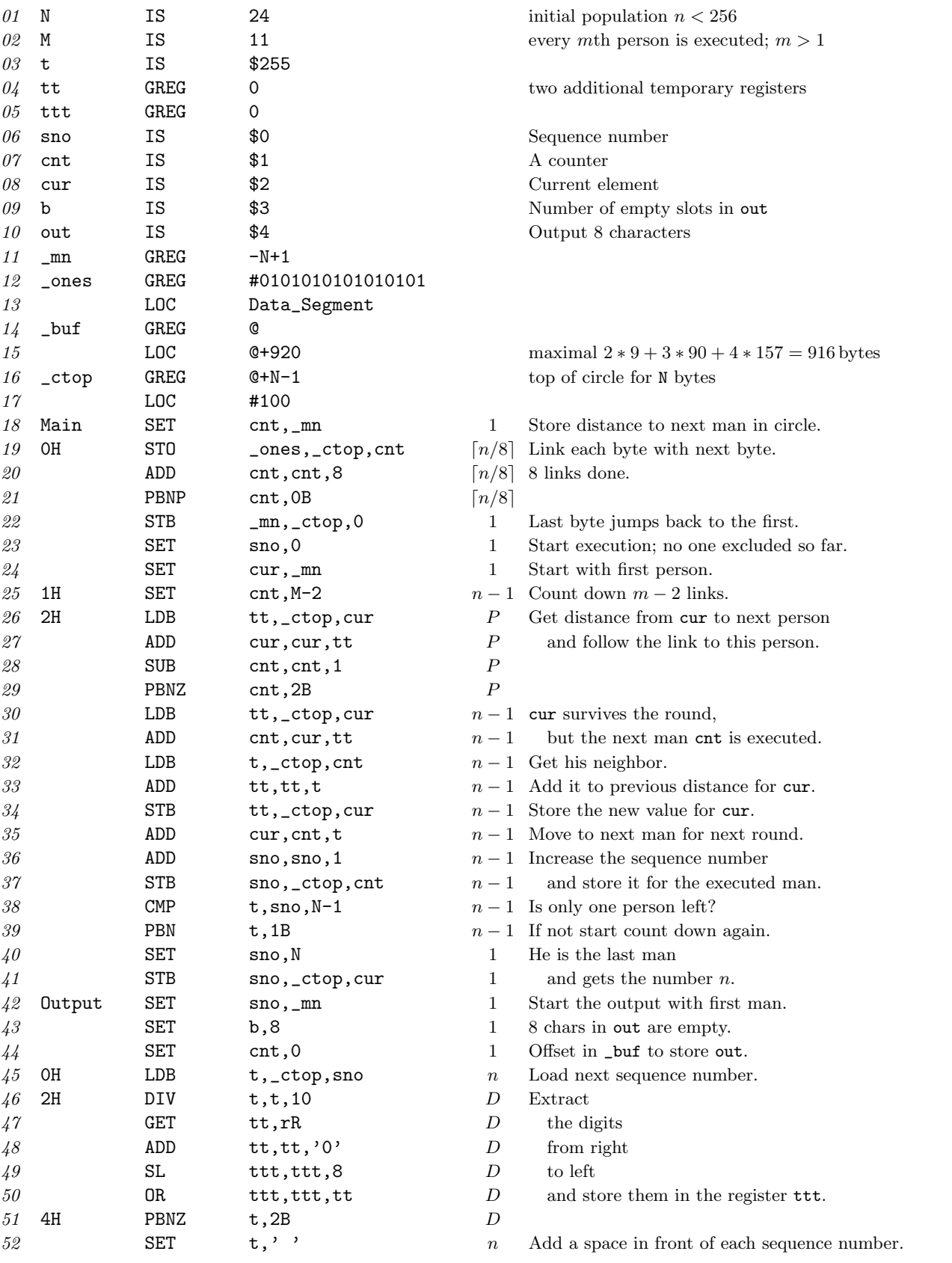

Date: Nov  $2011$  1

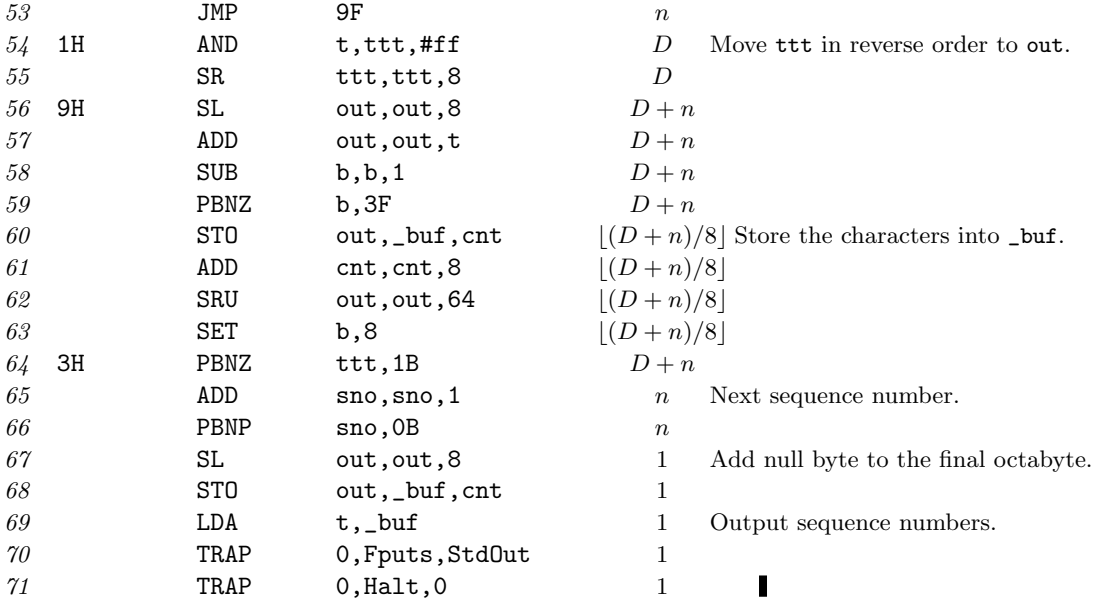

## Analysis

The output of the programm is: 15 12 22 8 16 11 23 21 3 5 1 17 10 7 24 19 20 18 9 14 4 2 13 6. So the last man is at position 15. The statistics at the end of the run is: 1879 instructions, 336 mems, 4350 oops; 341 good guesses, 81 bad.

In general the program needs  $(5n + \lceil n/8 \rceil + \lfloor (D+n)/8 \rfloor + P - 1)\mu + (27n + 3\lceil n/8 \rceil + 6\lfloor (D+n)/8 \rfloor +$  $4P + 72D + 15)v$ . The value P stands for  $n - 1$  count downs of  $m - 2$  steps, that is  $P = (n - 1)(m - 2)$ . The quantity  $D$  is the number of decimal digits in the output:

$$
D = \sum_{i=0}^{\lfloor \log_{10} n \rfloor - 1} 9 \cdot 10^i + (\lfloor \log_{10} n \rfloor + 1)(n + 1 - 10^{\lfloor \log_{10} n \rfloor}).
$$

In the case  $n = 24$ ,  $m = 11$  the values of P and D are  $23 \cdot 9 = 207$  and  $9 + 2 \cdot 15 = 39$ . Therefore in this case the program would need  $(120 + 3 + 7 + 207 - 1)\mu = 336\mu$  and  $(648 + 9 + 42 + 828 + 2808 + 15)\nu = 4350\nu$ which agrees with the measured data.